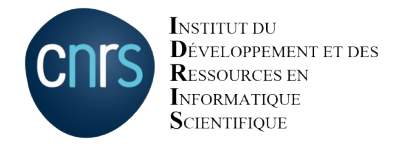

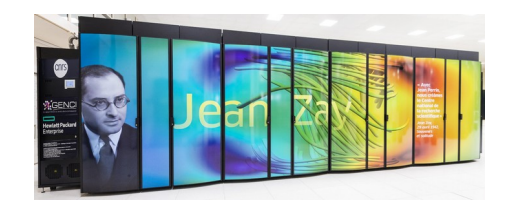

#### AI-DevTalk

#### AI for protein folding: focus on Alphafold

Thibaut Véry – IDRIS User support

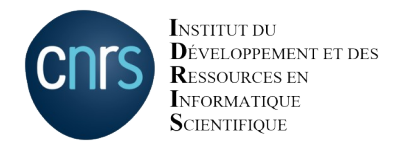

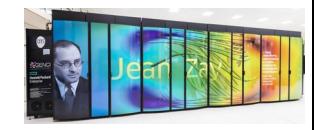

**2/33**

#### **Sequence of aminoacids: FASTA format**

>sp|P0DTC2|SPIKE\_SARS2 Spike glycoprotein OS=Severe acute respiratory syndrome coronavirus 2 OX=2697049 GN=S PE=1 SV=1 MFVFLVLLPLVSSQCVNLTTRTQLPPAYTNSFTRGVYYPDKVFRSSVLHSTQDLFLPFFS NVTWFHAIHVSGTNGTKRFDNPVLPFNDGVYFASTEKSNIIRGWIFGTTLDSKTQSLLIV NNATNVVIKVCEFQFCNDPFLGVYYHKNNKSWMESEFRVYSSANNCTFEYVSQPFLMDLE GKQGNFKNLREFVFKNIDGYFKIYSKHTPINLVRDLPQGFSALEPLVDLPIGINITRFQT LLALHRSYLTPGDSSSGWTAGAAAYYVGYLQPRTFLLKYNENGTITDAVDCALDPLSETK CTLKSFTVEKGIYQTSNFRVQPTESIVRFPNITNLCPFGEVFNATRFASVYAWNRKRISN CVADYSVLYNSASFSTFKCYGVSPTKLNDLCFTNVYADSFVIRGDEVRQIAPGQTGKIAD YNYKLPDDFTGCVIAWNSNNLDSKVGGNYNYLYRLFRKSNLKPFERDISTEIYQAGSTPC NGVEGFNCYFPLQSYGFQPTNGVGYQPYRVVVLSFELLHAPATVCGPKKSTNLVKNKCVN FNFNGLTGTGVLTESNKKFLPFQQFGRDIADTTDAVRDPQTLEILDITPCSFGGVSVITP GTNTSNQVAVLYQDVNCTEVPVAIHADQLTPTWRVYSTGSNVFQTRAGCLIGAEHVNNSY ECDIPIGAGICASYQTQTNSPRRARSVASQSIIAYTMSLGAENSVAYSNNSIAIPTNFTI SVTTEILPVSMTKTSVDCTMYICGDSTECSNLLLQYGSFCTQLNRALTGIAVEQDKNTQE VFAQVKQIYKTPPIKDFGGFNFSQILPDPSKPSKRSFIEDLLFNKVTLADAGFIKQYGDC LGDIAARDLICAQKFNGLTVLPPLLTDEMIAQYTSALLAGTITSGWTFGAGAALQIPFAM QMAYRFNGIGVTQNVLYENQKLIANQFNSAIGKIQDSLSSTASALGKLQDVVNQNAQALN TLVKQLSSNFGAISSVLNDILSRLDKVEAEVQIDRLITGRLQSLQTYVTQQLIRAAEIRA SANLAATKMSECVLGQSKRVDFCGKGYHLMSFPQSAPHGVVFLHVTYVPAQEKNFTTAPA ICHDGKAHFPREGVFVSNGTHWFVTQRNFYEPQIITTDNTFVSGNCDVVIGIVNNTVYDP LQPELDSFKEELDKYFKNHTSPDVDLGDISGINASVVNIQKEIDRLNEVAKNLNESLIDL QELGKYEQYIKWPWYIWLGFIAGLIAIVMVTIMLCCMTSCCSCLKGCCSCGSCCKFDEDD SEPVLKGVKLHYT

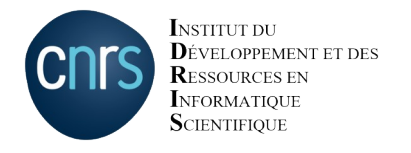

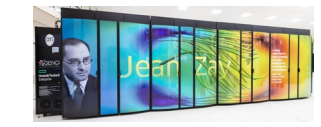

#### **Primary structure: sequence of aminoacids (called residues)**

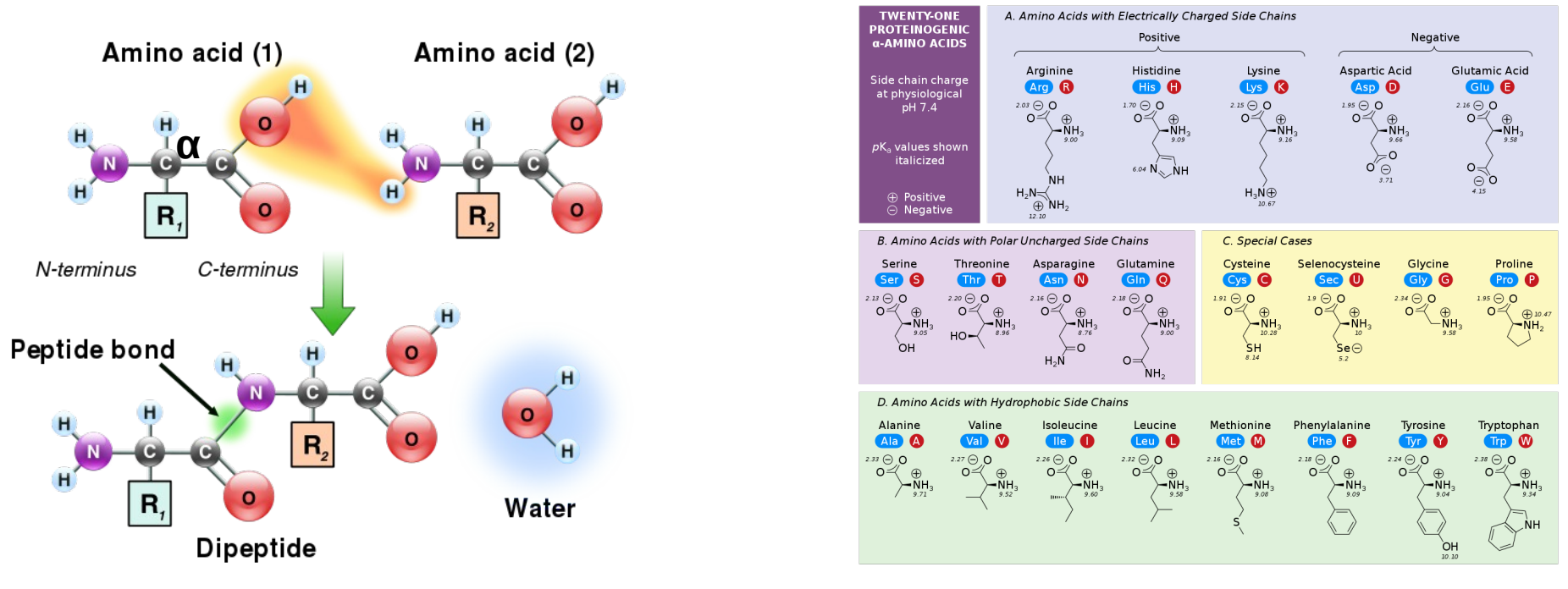

Number of residues:  $-40 < n < -35000$  (average  $-2000$ )

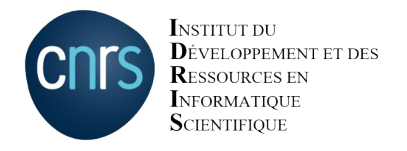

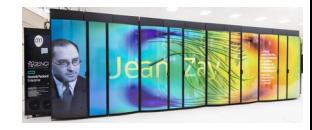

**Secondary structure: Local structure thanks to inter-residue bonds (H-bond, ...)** 

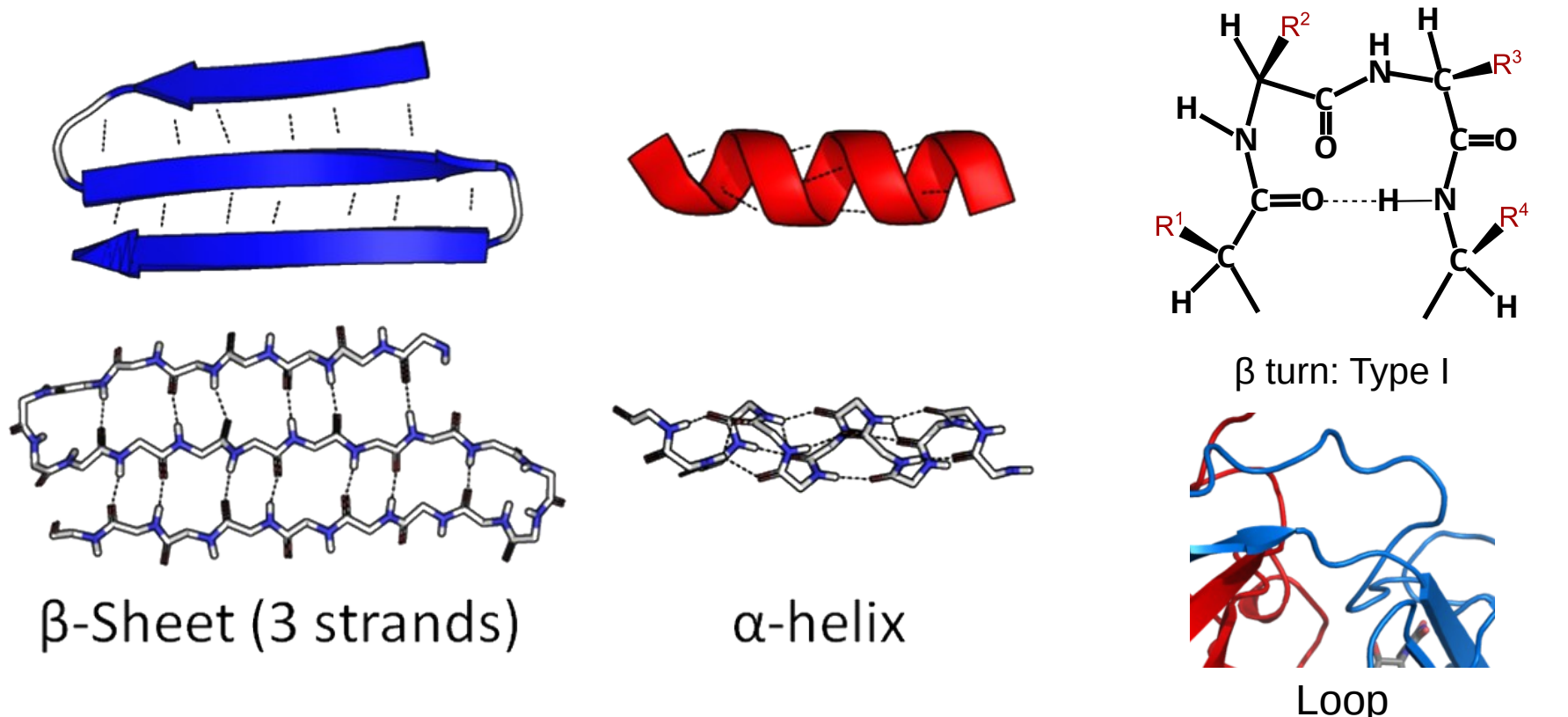

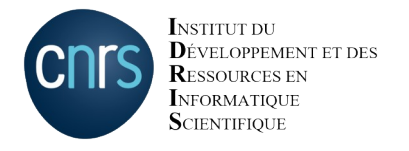

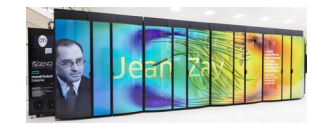

#### **Tertiary structure: Global folding of the protein**

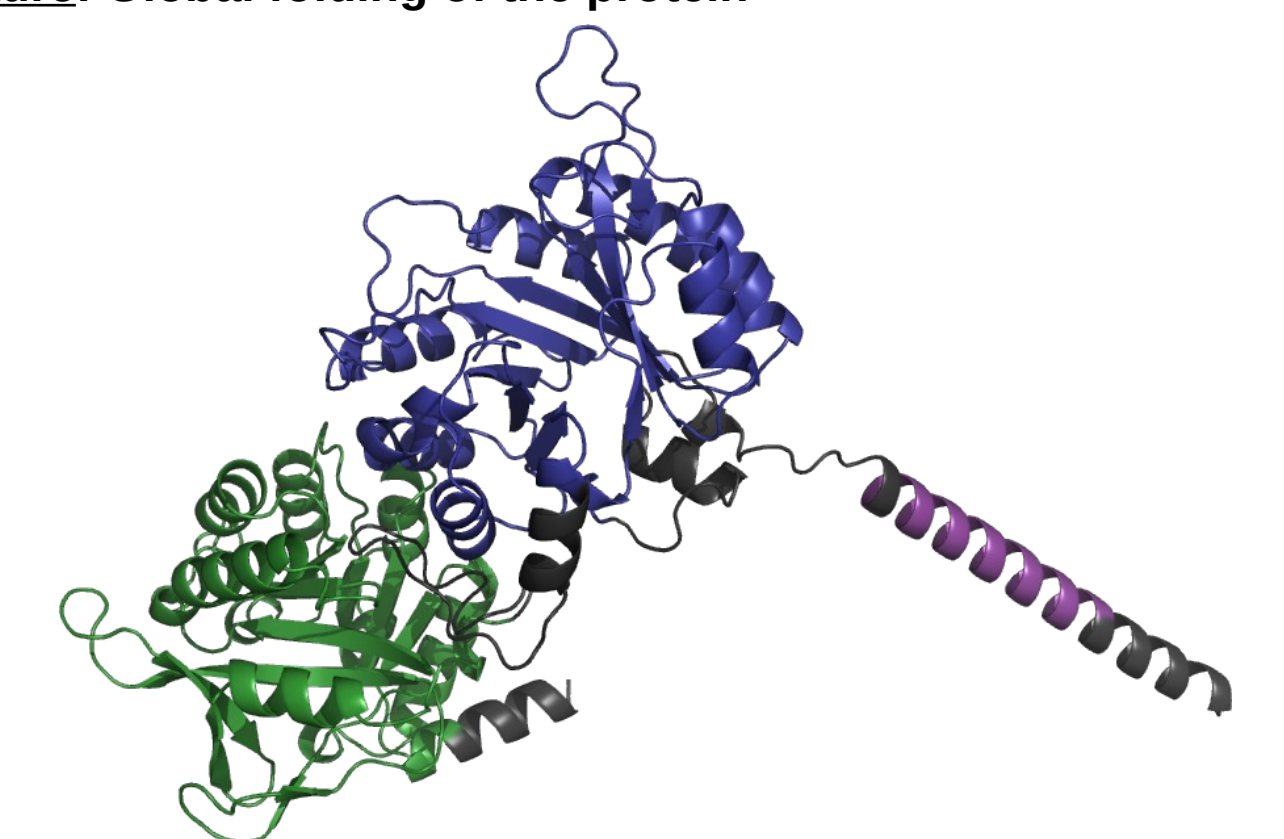

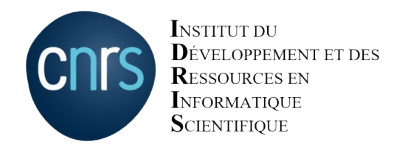

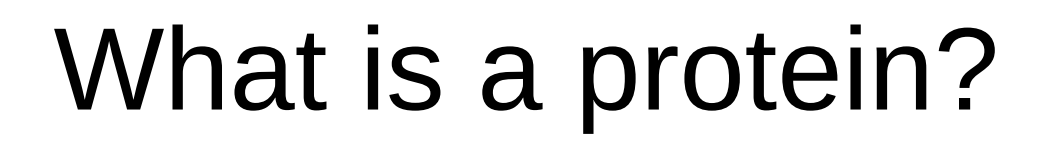

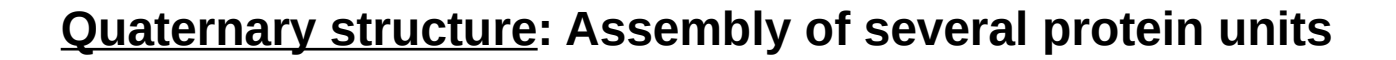

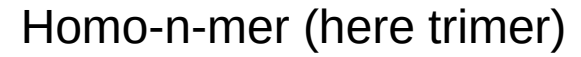

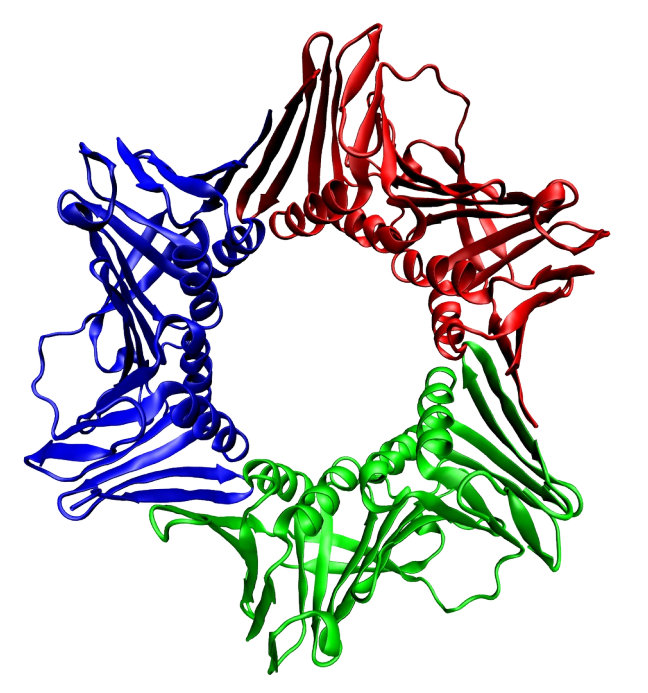

Homo-n-mer (here trimer) Hetero-n-mer (here dimer)

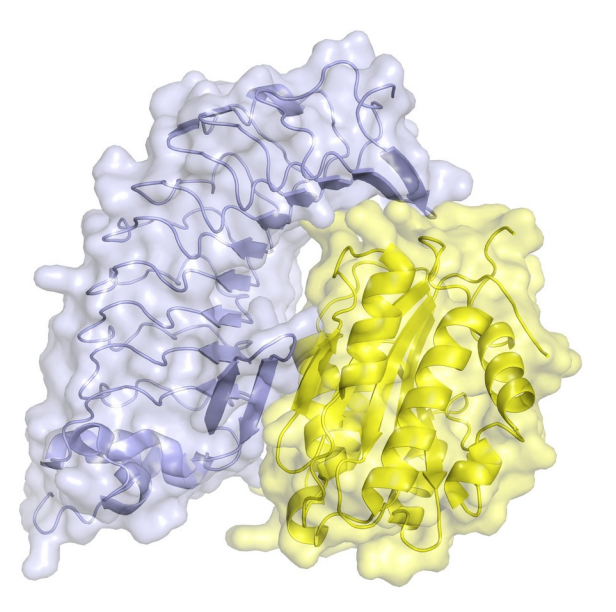

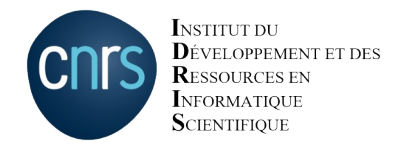

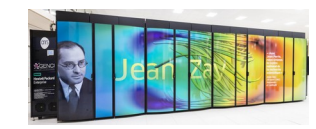

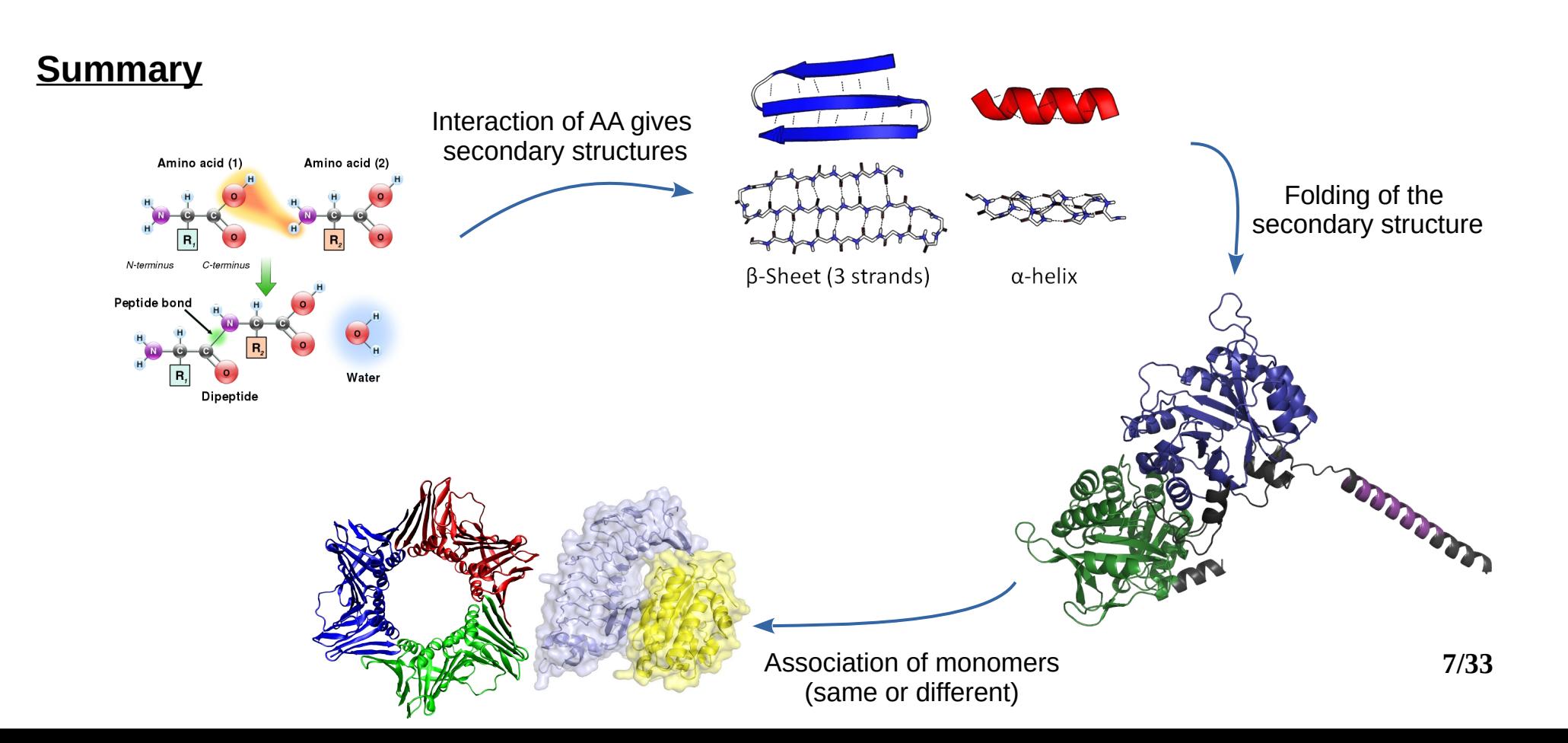

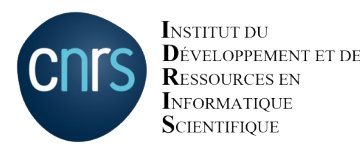

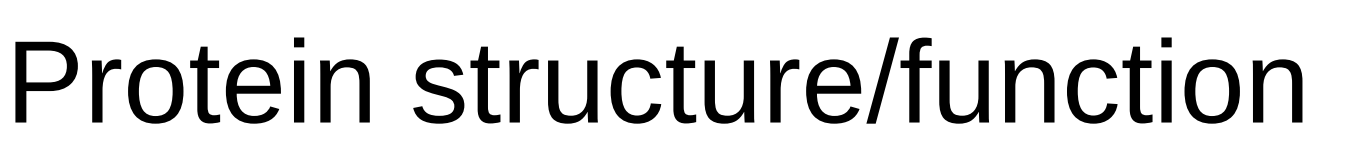

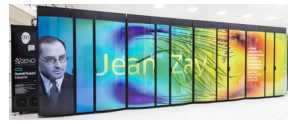

- The structure of the protein gives its function.
- Mutations can occur in the primary sequence as long as the structure does not change too much as to break the function.
- Some amino acids are important for chemical reactions in active sites and might be difficult to replace without breaking the function.

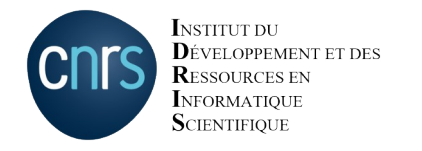

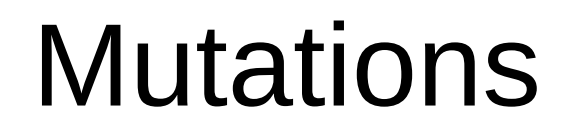

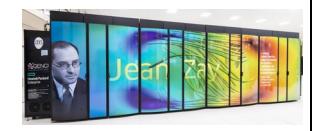

• Several types of mutations appear

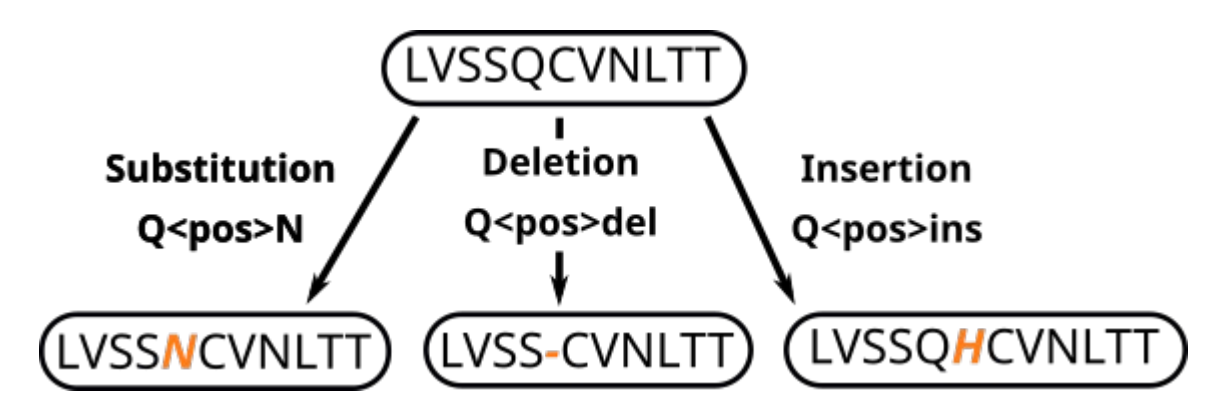

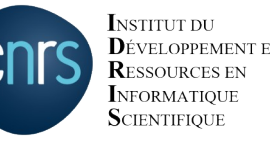

## Finding protein structures: experimental methods

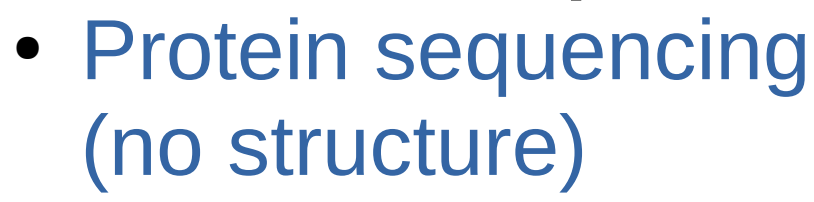

- X-ray crystallography
- NRM
- Cryo-electron microscopy

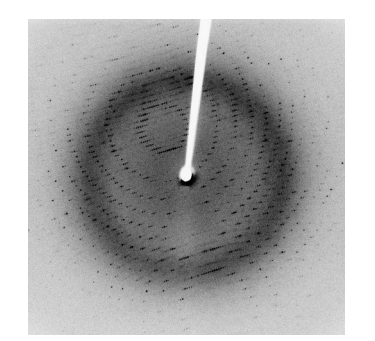

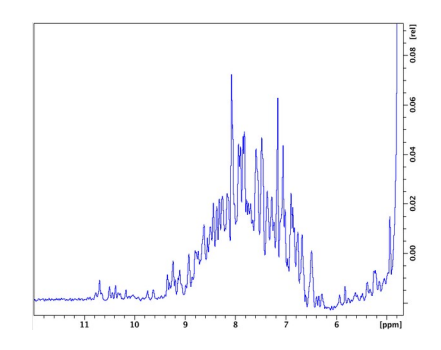

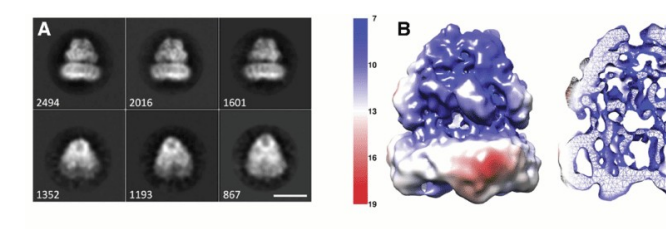

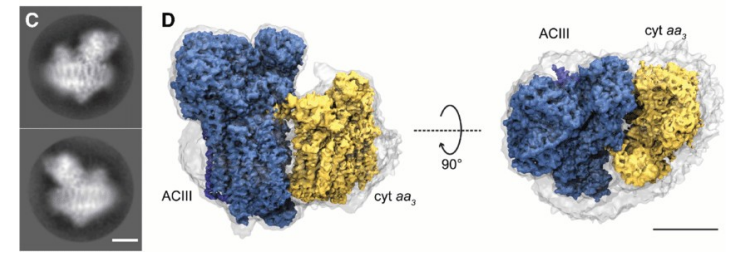

**10/33**

**NEORMATIOUE**  ${\bf S}$ cientifique

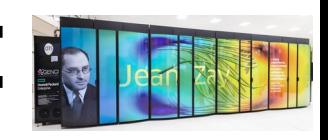

### Finding protein structures: experimental methods

- Each method has strength and drawbacks.
- It might require a long time (and money) to get the structure.

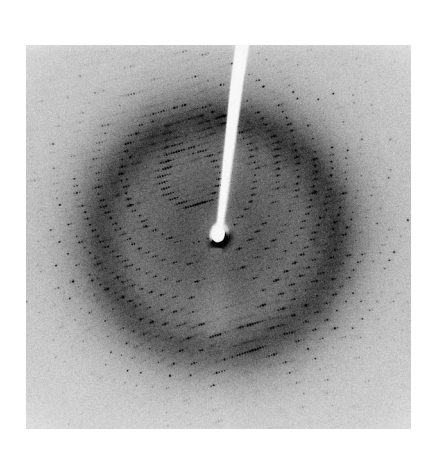

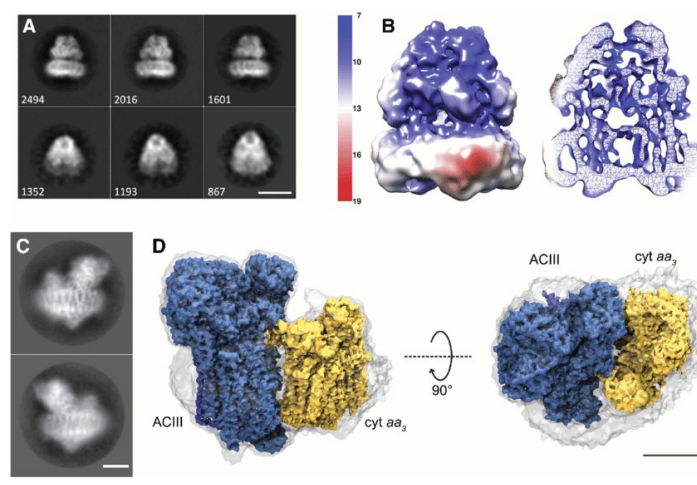

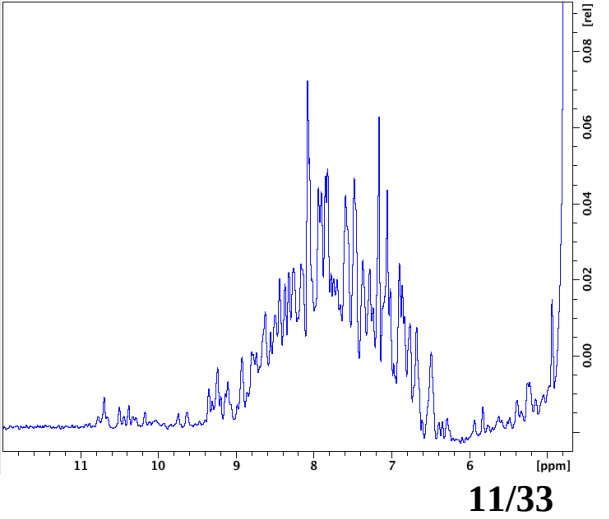

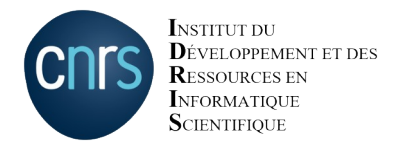

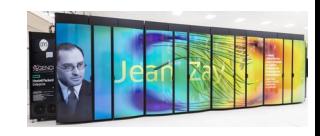

## Numerical methods

- Different groups of methods are available
	- Molecular dynamics
	- Conformational sampling
	- Comparative modeling
	- Fold recognition and threading

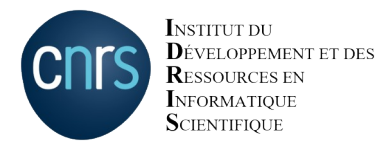

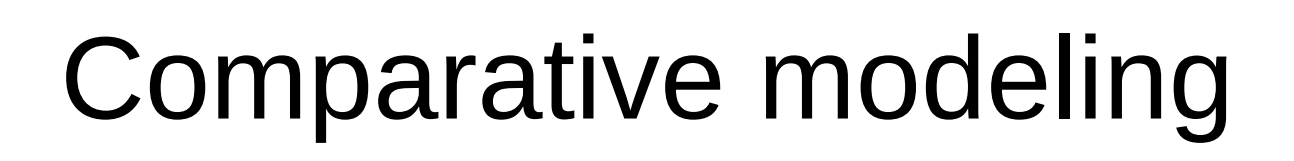

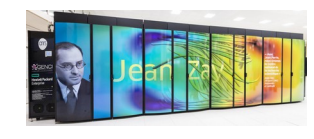

- Search homologous proteins (template): eg different species. The structure of templates are known
- Align the sequences to get information about:
	- Conserved secondary structures
	- Aminoacids that are mandatory to keep the function

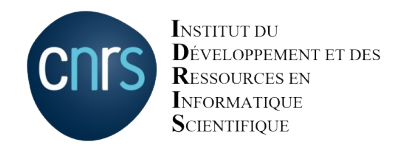

# CASP competition

- Critical Assessment of protein Structure Prediction
- Every 2 years since 1994

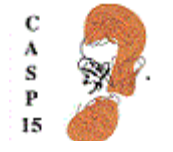

• Unknown protein structures resolved experimentally then compared to numerical models

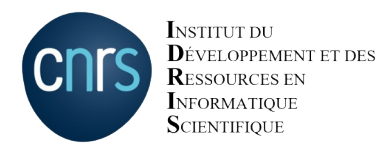

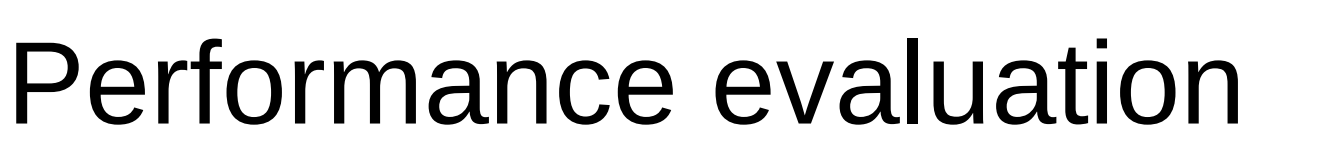

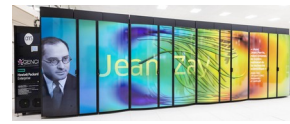

- Global Distance Test (GDT)
	- Derived from distance of alpha carbon from target

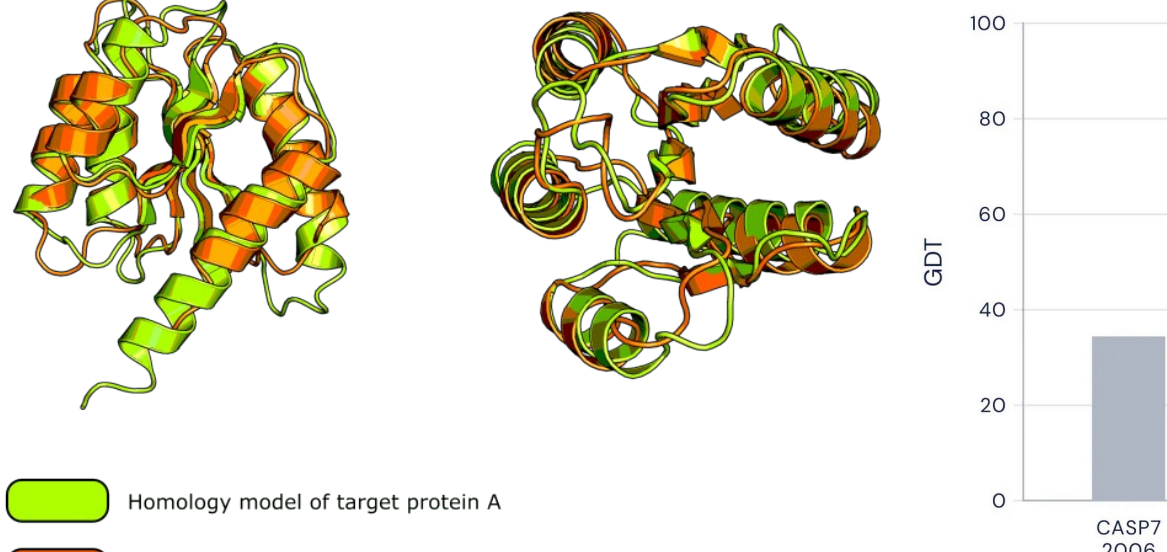

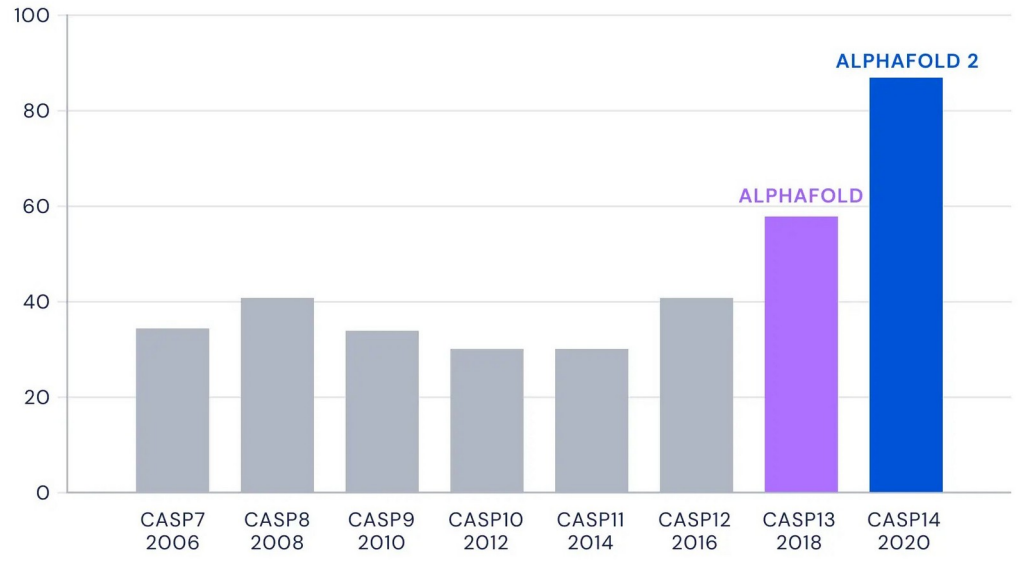

Experimental structure of protein homologous to protein A

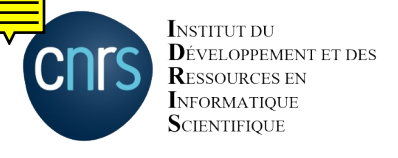

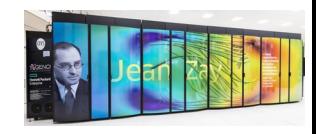

# Alphafold<sup>a</sup> "hardware"

- Written with Tensorflow  $2 + JAX$  $2 + JAX$
- Runs on GPU, TPU, CPU
- Depends on tools for sequence alignment
	- [HH-suite](https://github.com/soedinglab/hh-suite) (hhblits, hhsearch, ...)
	- [hmmer-suite](http://hmmer.org/) (jackhmmer)
- Part of the dataset was self-distilled<sup>b</sup> (noisy student)

**16/33** a) Jumper et al., "Highly accurate protein structure prediction with AlphaFold," Nature, vol. 596, no. 7873, Art. no. 7873, 2021 b) Xie et al. Self-training with noisy student improves imagenet classification. In Proceedings of the IEEE/CVF Conference on Computer Vision and Pattern Recognition, pages 10687–10698, 2020.

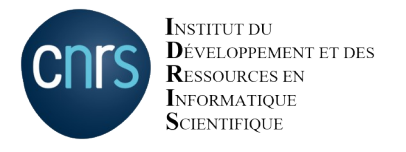

### Alphafold model

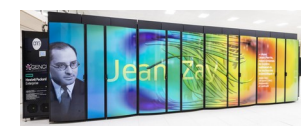

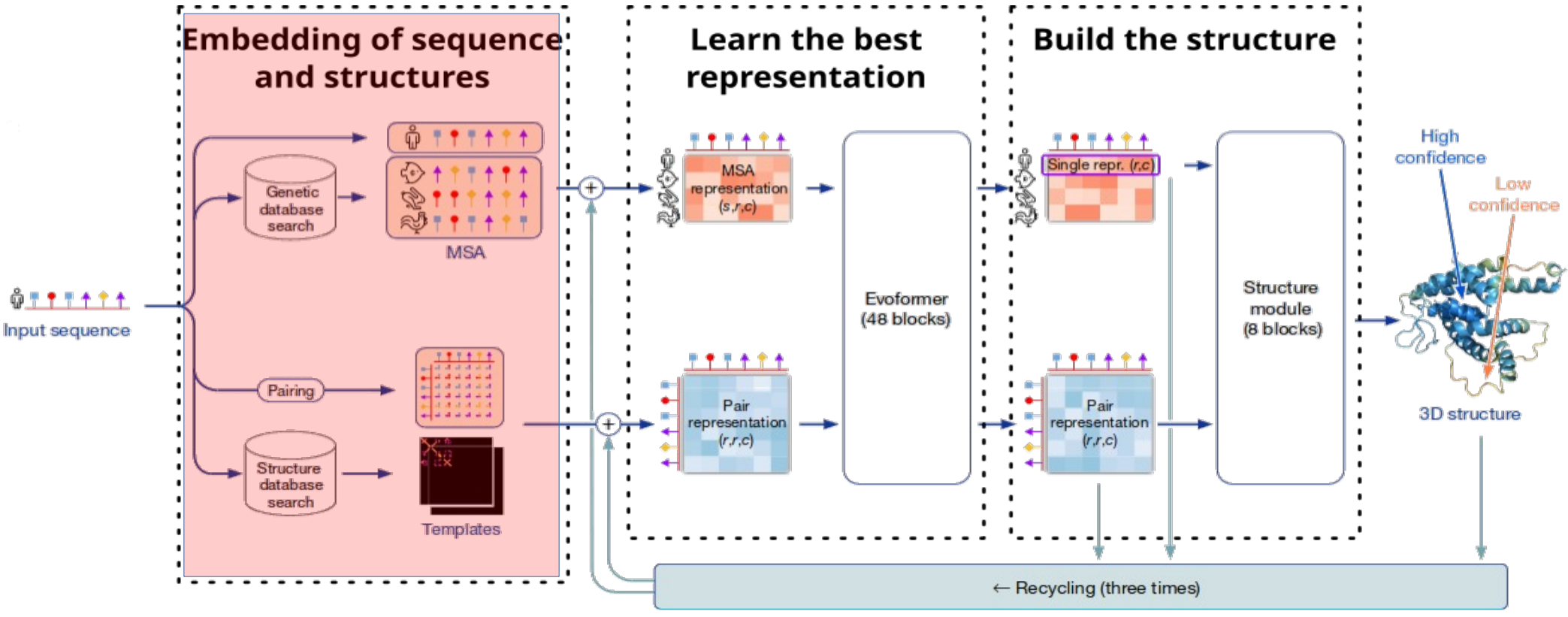

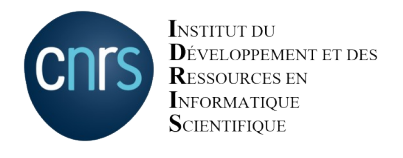

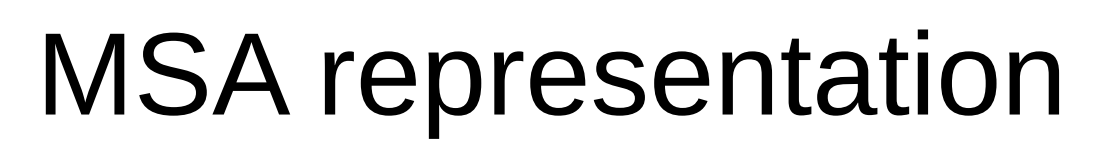

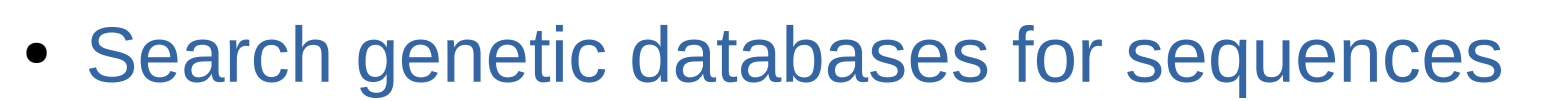

- [MGnify](https://www.ebi.ac.uk/metagenomics/) (metagenomics)
- [UniRef90](https://www.uniprot.org/help/uniref) (protein clusters from UniProt)
- [Uniclust30](https://uniclust.mmseqs.com/) + [BFD](https://bfd.mmseqs.com/) (protein clusters from various databases by Soeding lab)
- Now database with around 214M proteins  $\rightarrow$  23TB and 600M files

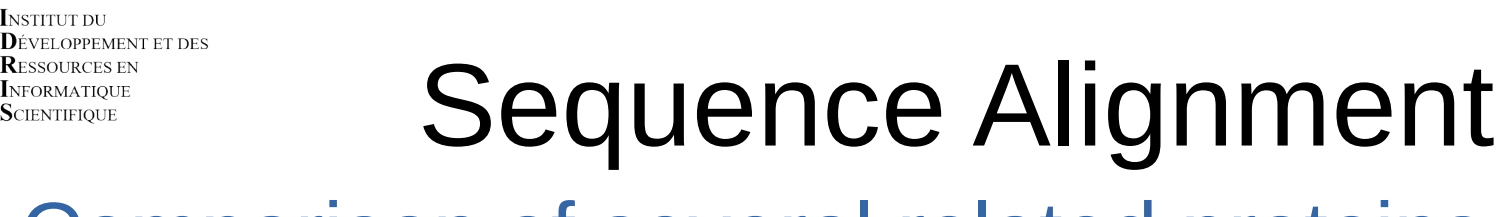

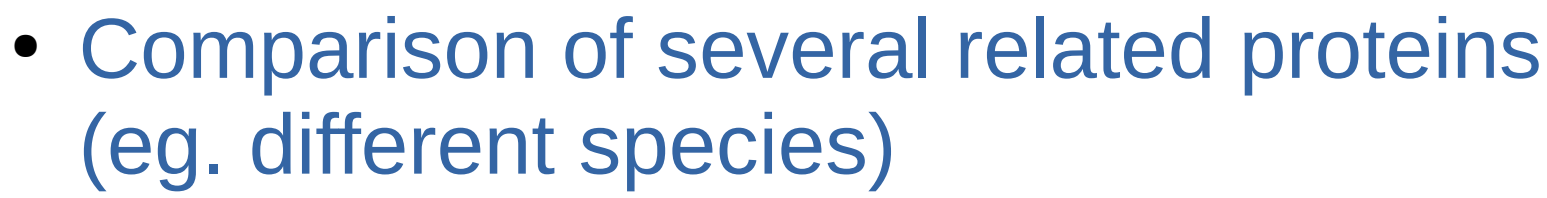

--D-PGDF--DRNVP<mark>RICGVCGDRATGFHF</mark>NAM<mark>TCEGCKGFFRRSMKR</mark>KA--LFTCP-FNGDCR<mark>I</mark>TKDNRR<mark>HCQACRLKRC</mark>VDIGMMK<mark>E</mark>FILTD IRPQKRK-KGPAP-KMLGN<mark>ELCSVCGDKASGFHY</mark>NVL<mark>S</mark>CEGCKGFFRR<mark>SVIK</mark>GA--HYICH-SGGHCPMDTYMRRKCQECR<mark>LRK</mark>CRQAGMREECVLSE SVPGKPS-VNADE-EVGGP<mark>OICRVCGDKATGYHFNVMT</mark>CEGCKGFFRRAMKRNA--RLRCPFRKGACE<mark>I</mark>TRKTRR<mark>QCOACRLRKC</mark>LESGMKKEMIMSD EPERKRK–KGPAP–KMLGH<mark>ELCRVCGDKASGFHYNVLS</mark>CEGCKGFFRR<mark>SVVR</mark>GGARRYACR–GGGT<mark>CQM</mark>DAFMRR<mark>KCQQCRLRKC</mark>KEAGMRE<mark>QCV</mark>LSE<br>PVTKKPRMGASAG–RIKGD<mark>ELCWVCGDRASGYHY</mark>NAL<mark>T</mark>CEGCKGFFRRSITKNA––VYKCK–NGGNCVMDMYMRRKCQECRLRKCKEMGMLAECMYTG<br>QTEEKKC–KG -SPS-PPPPP---RVY<mark>KP</mark>CFVCNDKSSGYHYGVSSCEGCKGFFRR<mark>SIOK</mark>NM--VYTCH-RDKNCIINKVTRNRCQYCR<mark>LOK</mark>CFEVGMSKEAVRND ----PPS-PLPPP---RVY<mark>KPCFVCODKSSGYHY</mark>GVS<mark>A</mark>CEGCKGFFRR<mark>SIOK</mark>NM--IYTCH-RDKNCVINKVTRNRCOYCR<mark>LOK</mark>CFEVGMSKESVRND ----PPS-PPPLP---RIY<mark>KPCFVCQDKSSGYHY</mark>GVS<mark>A</mark>CEGCKGFFRR<mark>SIQK</mark>NM--VYTCH-RDKNCI<mark>I</mark>NKVTRN<mark>R</mark>CQYCR<mark>LQK</mark>CFEVGMSKESVRND

Conserved The sequence is identical

Semi-Cons. Some mutations are possible

#### **MSA: MultiSequence Alignement**

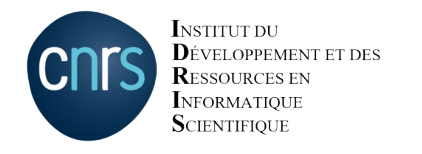

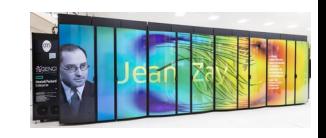

## Ingredients

- We need 2 ingredients
	- The similar sequences aligned with the input
	- Some structures close enough to serve as template
- Input for the Evoformer blocks

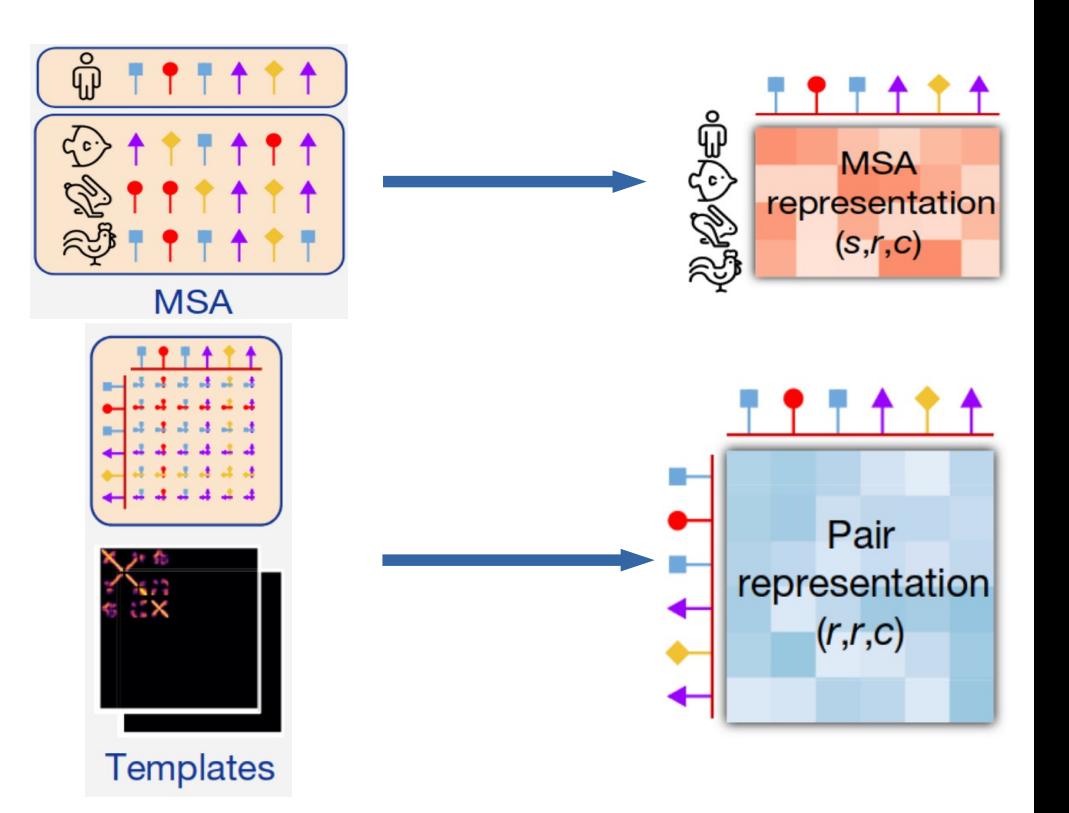

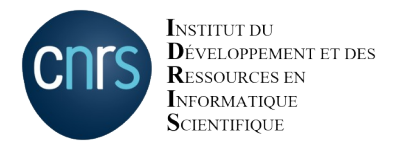

## Alphafold model

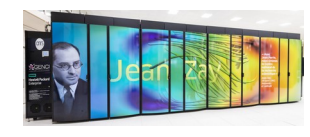

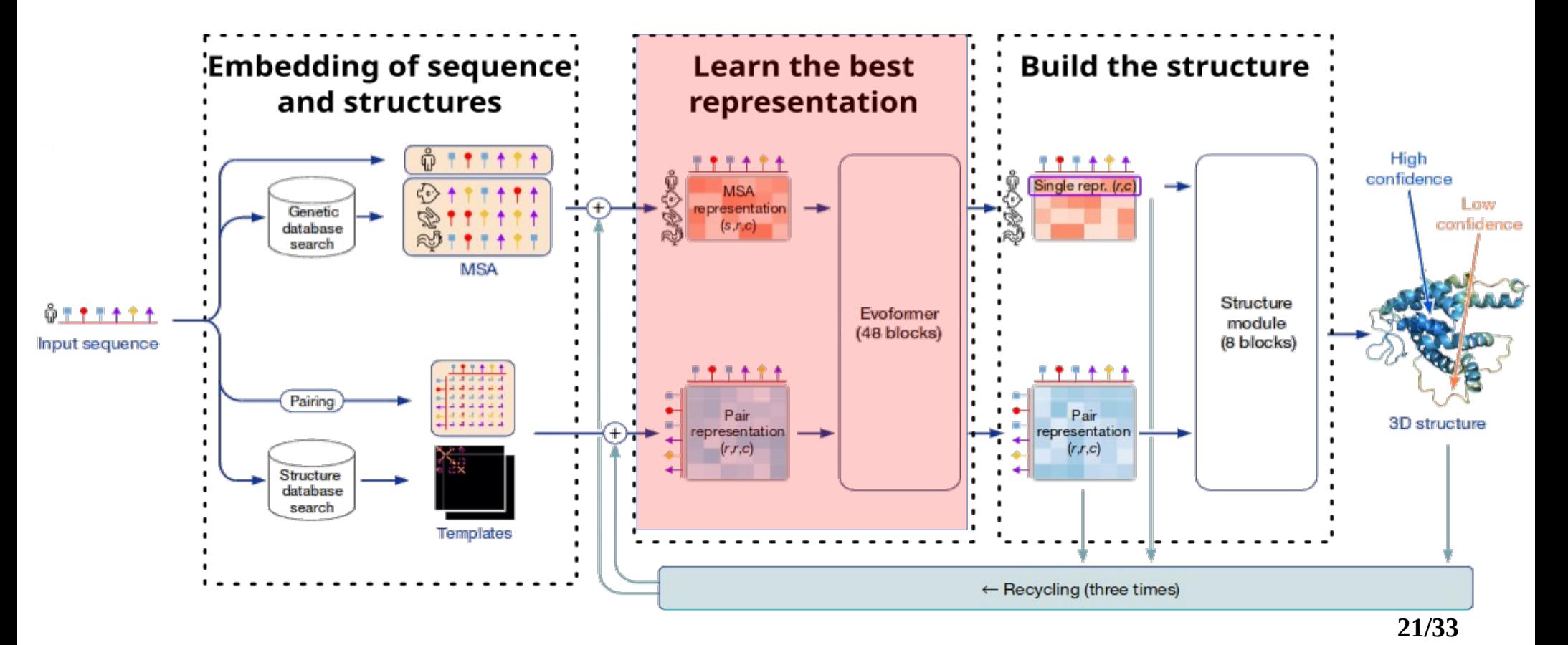

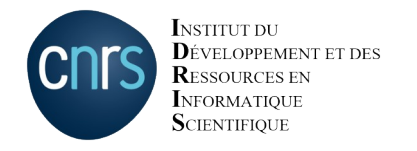

#### Evoformer

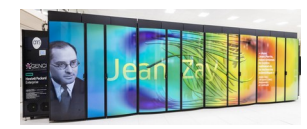

#### • Evolutionary Transformer

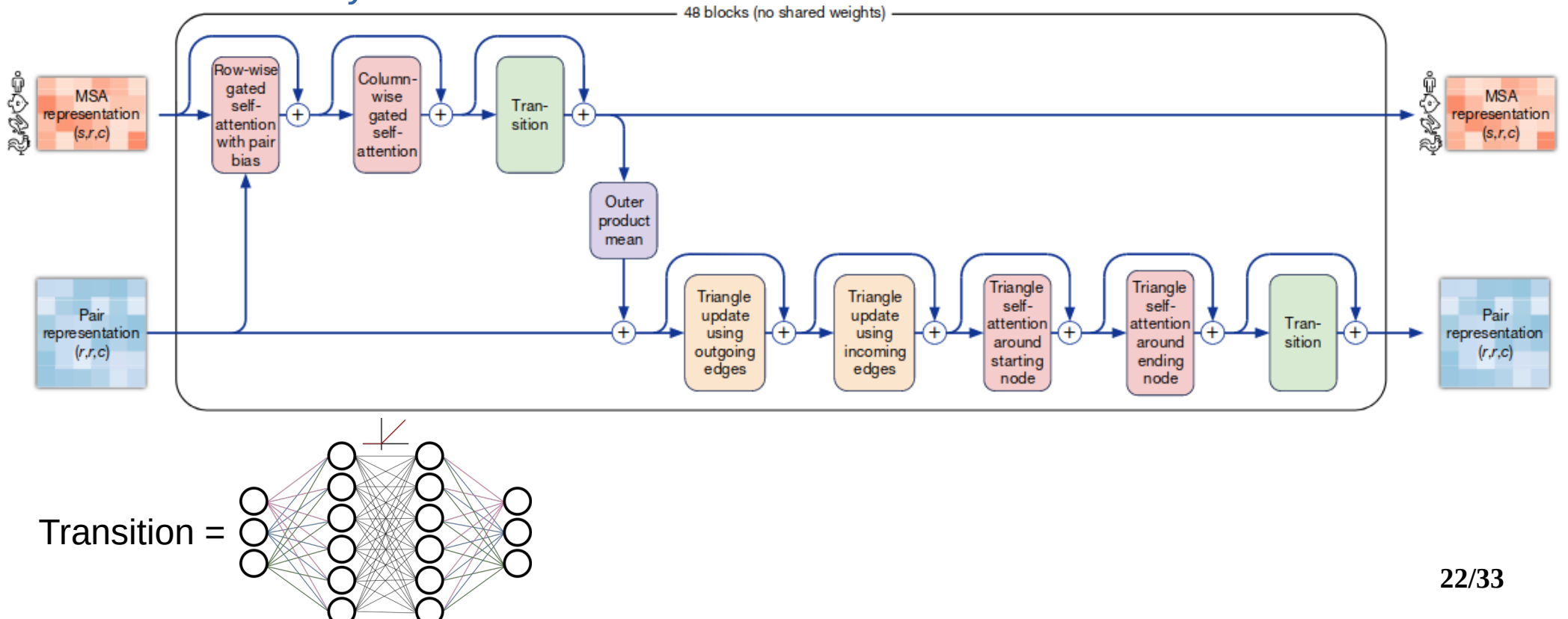

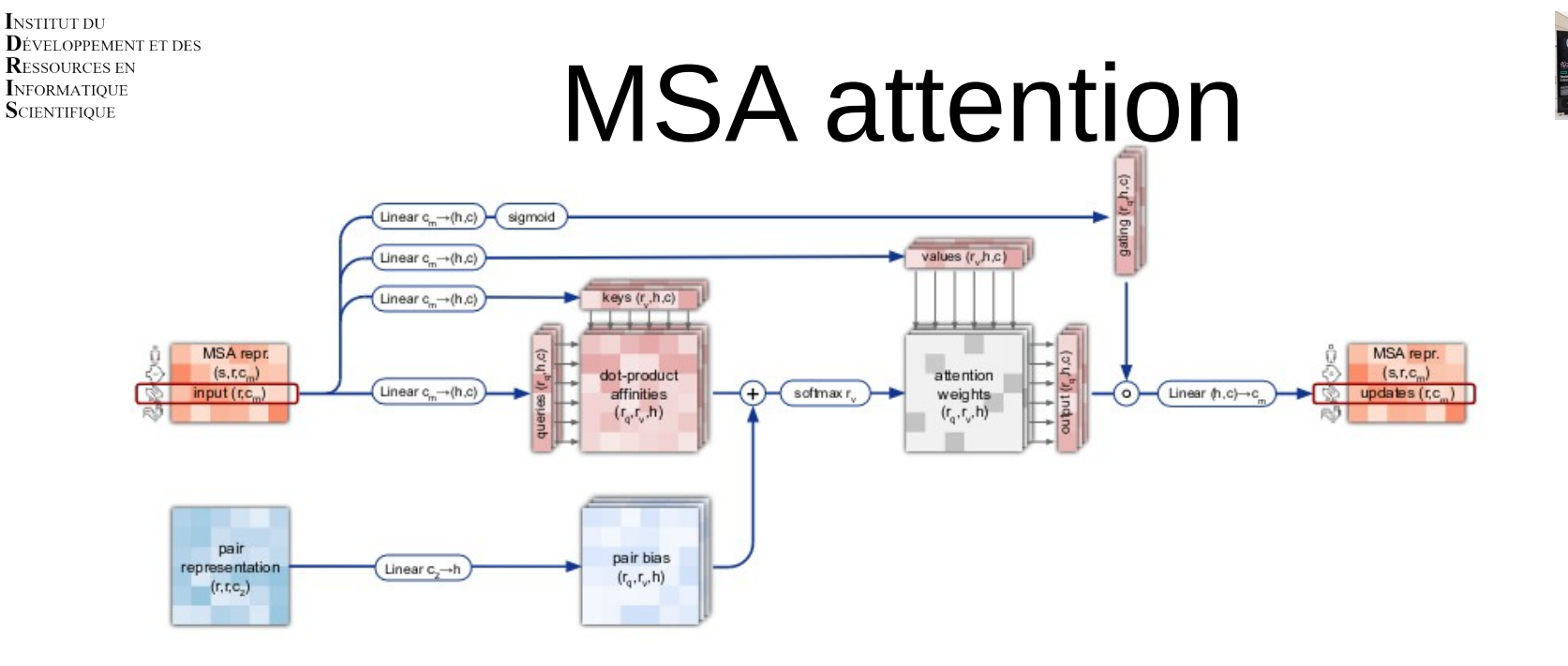

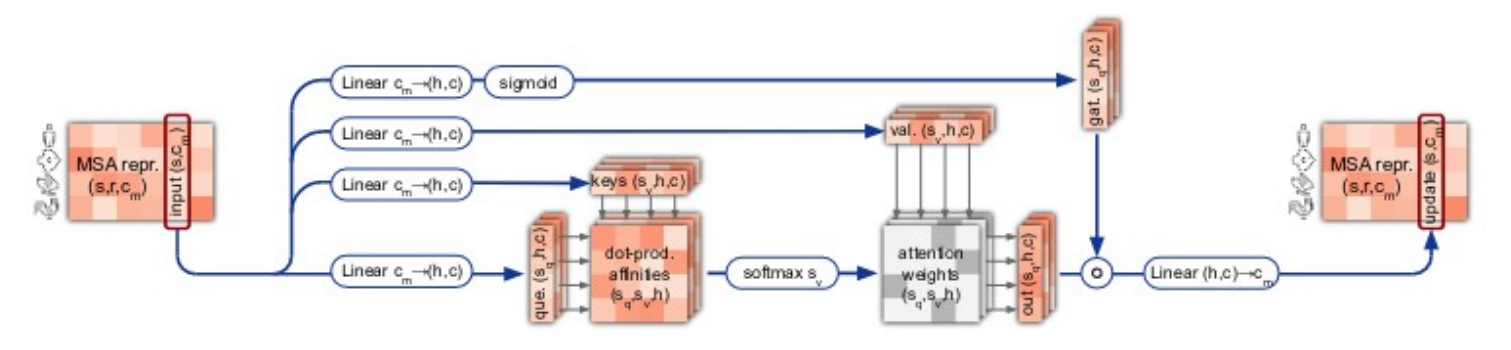

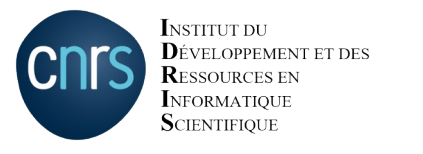

# Pair representation update

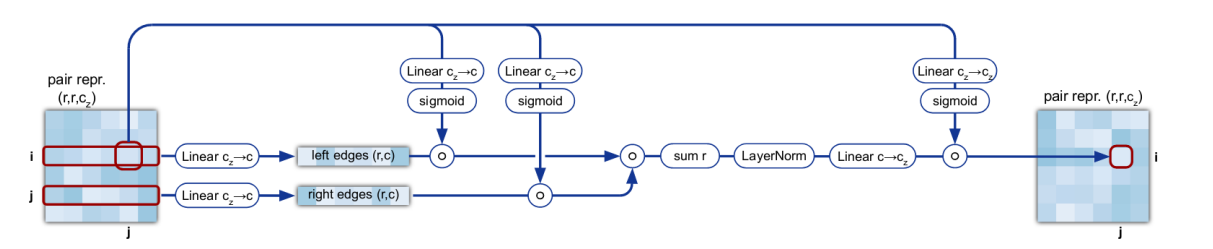

Similar for incoming edge

**Supplementary Figure 6** | Triangular multiplicative update using "outgoing" edges. Dimensions: r: residues, c: channels.

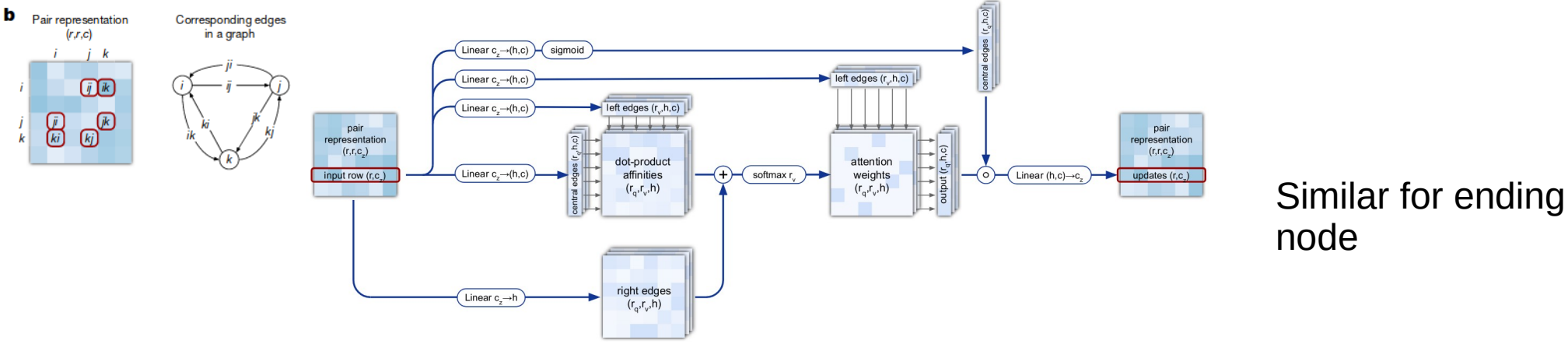

Supplementary Figure 7 | Triangular self-attention around starting node. Dimensions: r: residues, c: channels, h: heads

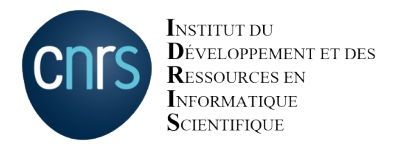

### Alphafold model

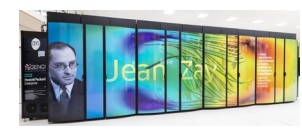

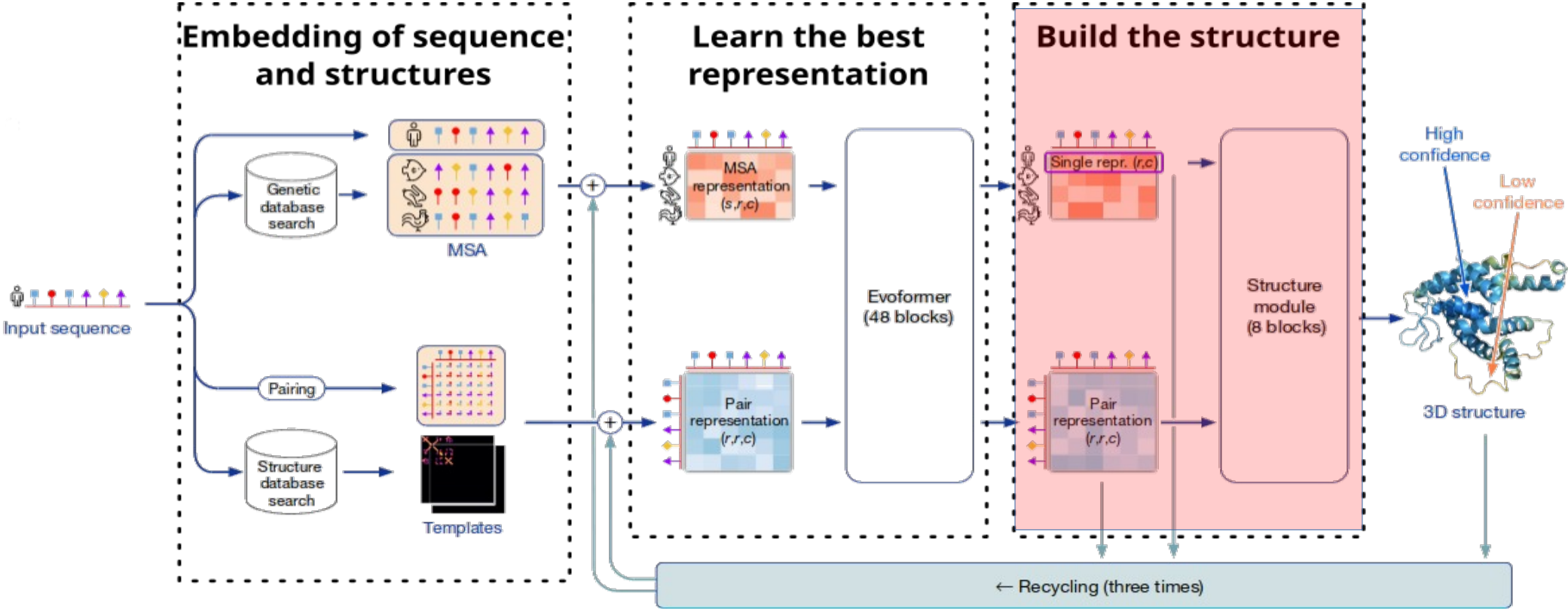

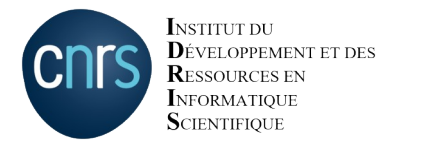

#### Structure block

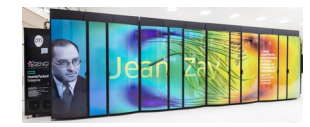

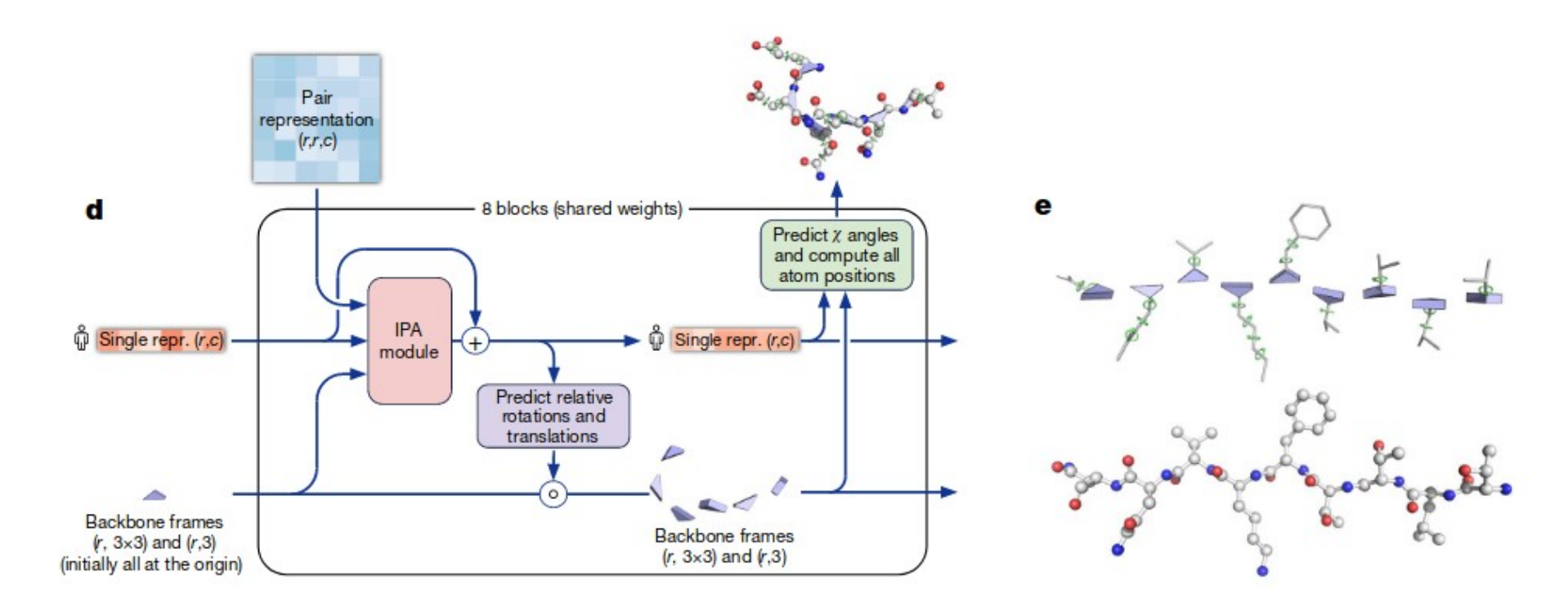

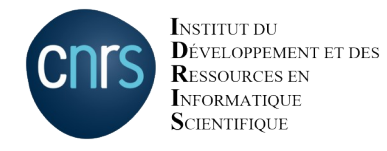

## Invariant Point Attention

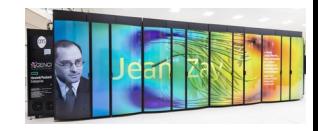

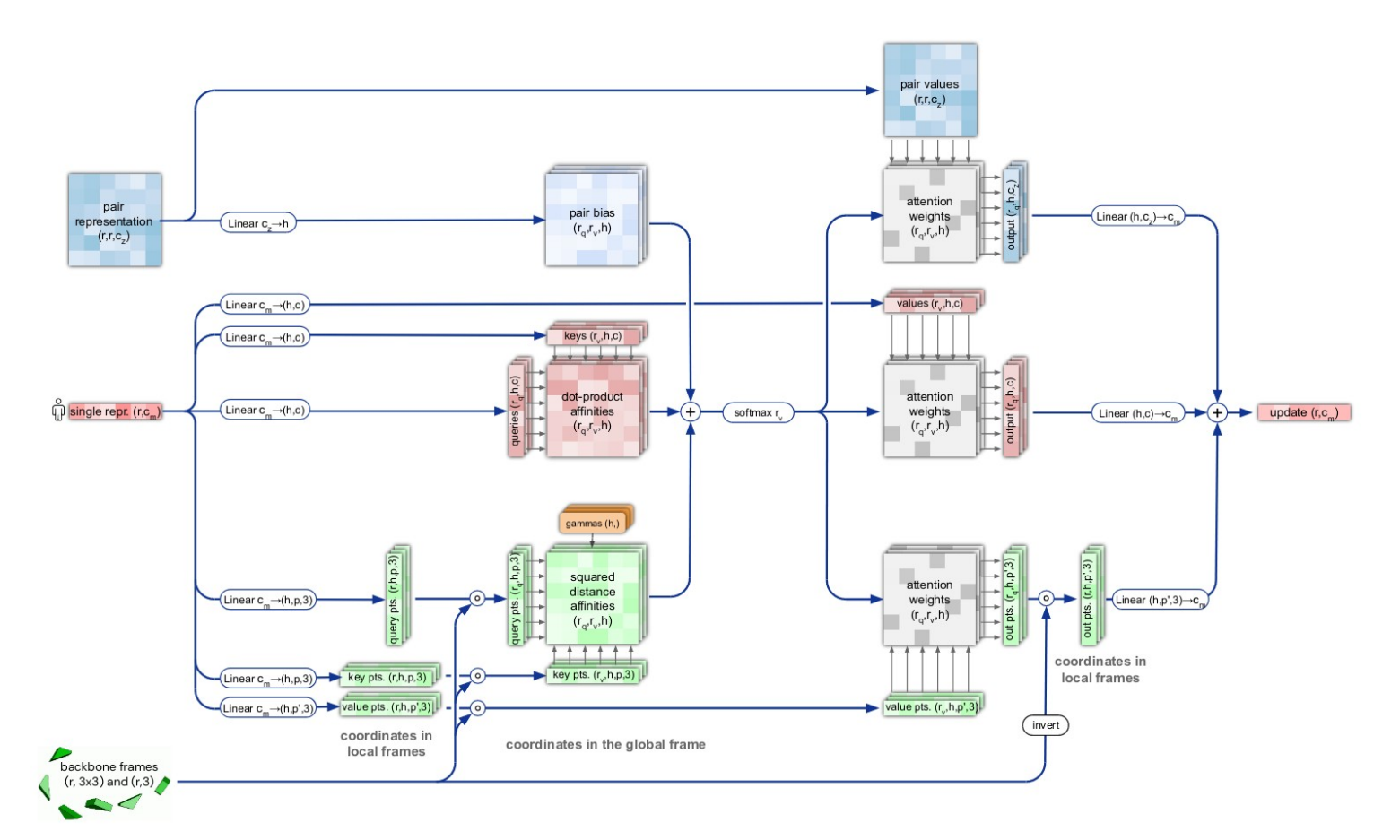

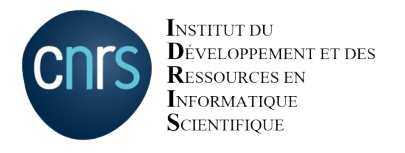

### Alphafold model

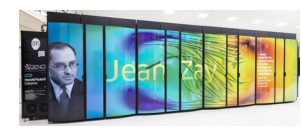

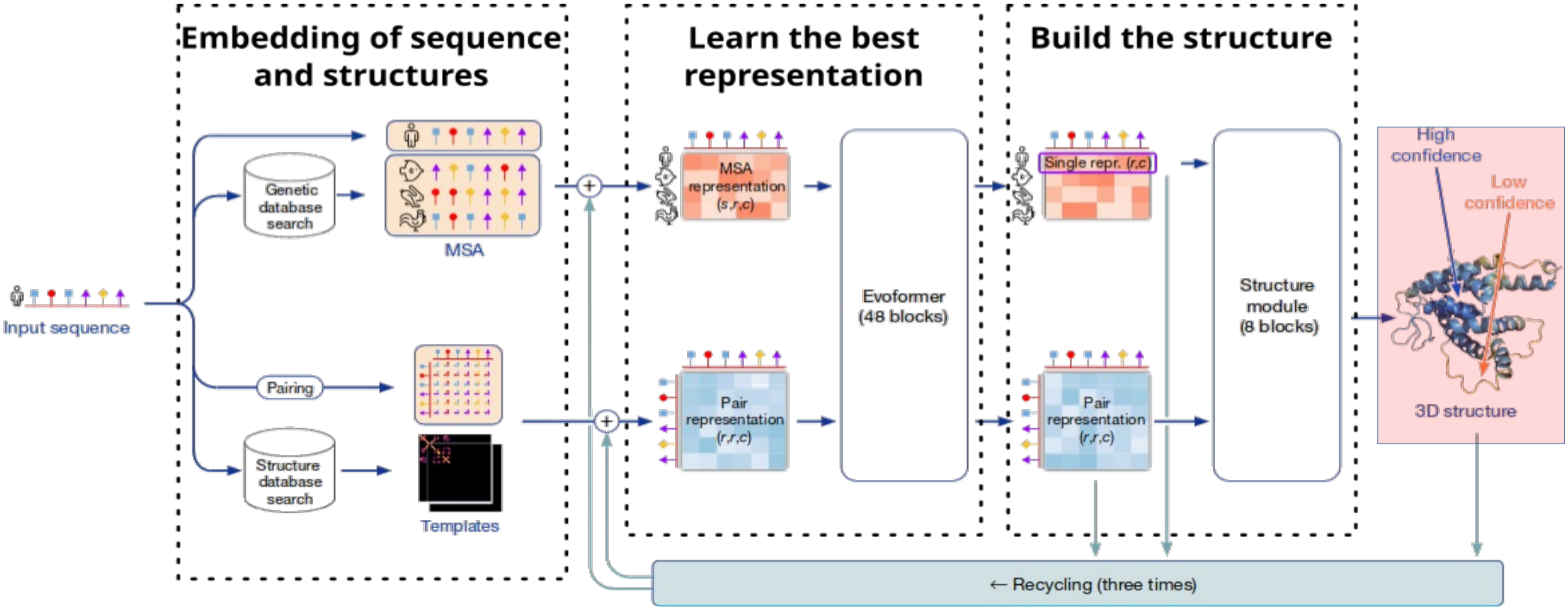

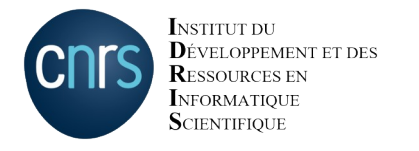

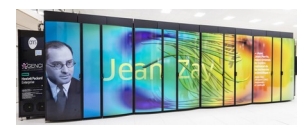

#### The loss function

• Introduced FAPE (Frame Aligned Point Error)

Algorithm 28 Compute the Frame aligned point error

**def** computeFAPE({T<sub>i</sub>}, {x<sub>j</sub>}, {T<sub>i</sub><sup>true</sup>}, {x<sub>j</sub><sup>true</sup>}, Z = 10Å, d<sub>clamp</sub> = 10Å, 
$$
\epsilon = 10^{-4} \text{Å}^2
$$
):

\n
$$
T_i, T_i^{\text{true}} \in (\mathbb{R}^{3 \times 3}, \mathbb{R}^3)
$$
\n
$$
\vec{x}_j, \vec{x}_j^{\text{true}} \in \mathbb{R}^3
$$
\ni:  $\vec{x}_{ij} = T_i^{-1} \circ \vec{x}_j$ 

\n
$$
2: \vec{x}_{ij}^{\text{true}} = T_i^{\text{true}-1} \circ \vec{x}_j^{\text{true}}
$$
\n
$$
3: d_{ij} = \sqrt{\|\vec{x}_{ij} - \vec{x}_{ij}^{\text{true}}\|^2 + \epsilon}
$$
\n4:  $\mathcal{L}_{\text{FAPE}} = \frac{1}{Z} \text{ mean}_{i,j}(\text{minimum}(d_{\text{clamp}}, d_{ij}))$ 

\n5: **return**  $\mathcal{L}_{\text{FAPE}}$ 

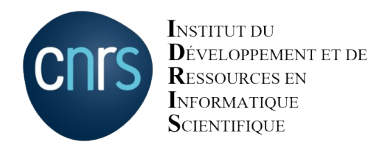

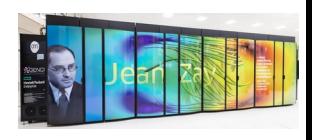

#### Inference: the structures

- At the end:
	- 3D structures
	- "confidence" score for each residue
- Refinement with parametrized physics software possible (OpenMM with Amber Force Field)

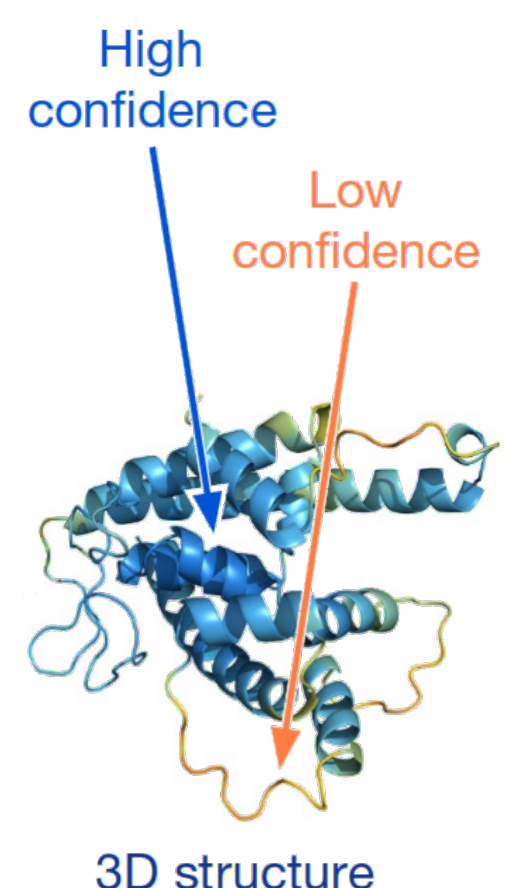

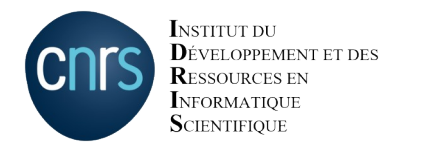

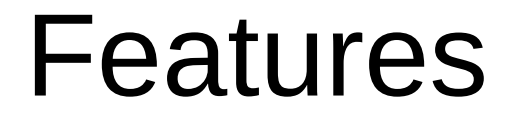

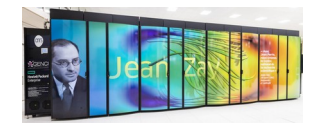

• Monomer • Multimer

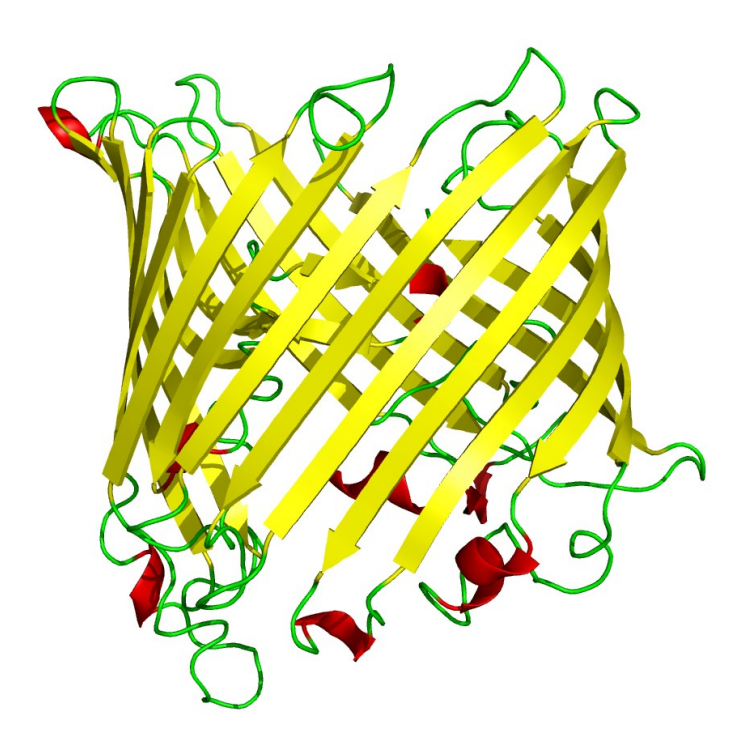

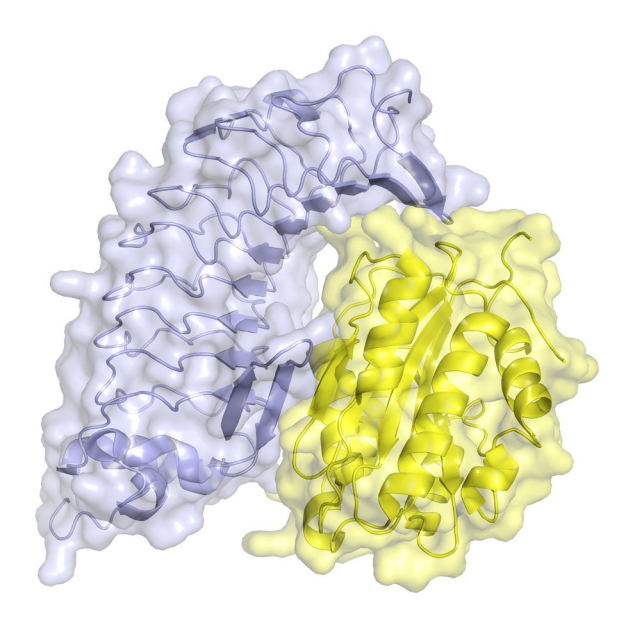

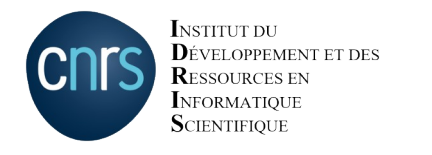

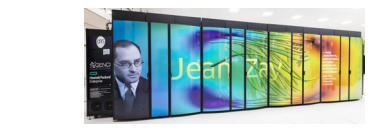

#### Other software

- RoseTTA
- Openfold
- Colabfold (uses alphafold model but MSA is done with Mmseqs)
- OmegaFold (pytorch port of Alphafold)
- ESMFold (based on OpenFold but no MSA needed)

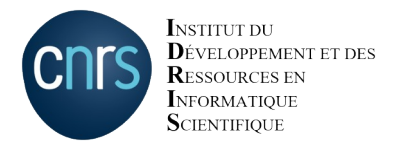

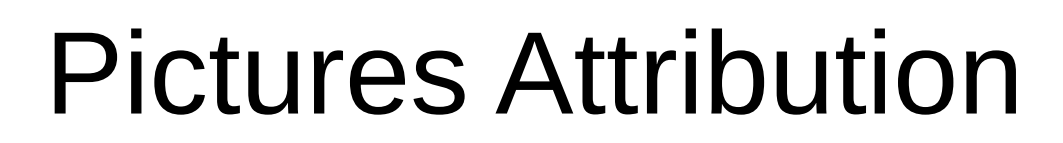

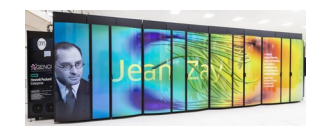

- (1) Thomas Shafee, CC BY 4.0 via Wikimedia Commons (secondary and tertiary structures of proteins)
- (2) Muskid, CC BY-SA 3.0 via Wikimedia Commons (beta turn secondary structure)
- (3) TungstenEinsteinium, CC BY-SA 4.0 via Wikimedia Commons (Table of amino acids)
- (4) Simoncaulton, CC BY-SA 4.0 via Wikimedia Commons (Hetero dimer cloating factor)
- (5) EMBL-EBI, CC BY 4.0 via Wikimedia Commons (tertiary structure FAM151A)
- (6) Humphrey, W., Dalke, A. and Schulten, K., "VMD Visual Molecular Dynamics", J. Molec. Graphics, 1996, vol. 14, pp. 33-38. (Homotrimer)
- (7) VMD was developed by the Theoretical and Computational Biophysics Group in the Beckman Institute for Advanced Science and Technology at the University of Illinois at Urbana-Champaign.
- (8) Jeff Dahl, CC BY-SA 3.0 via Wikimedia Commons (X-ray diffraction pattern)
- (9) Loteralle, CC BY-SA 3.0 via Wikimedia Commons (NMR spectrum of calmodulin)
- (10) Simon, Kailene & Pollock, Naomi & Lee, Sarah. (2018). Membrane protein nanoparticles: The shape of things to come. Biochemical Society Transactions. 46. BST20180139. 10.1042/BST20180139. (Cryoelectron microscopy of AcrB-SMALP)
- (11) <https://www.deepmind.com/blog/alphafold-a-solution-to-a-50-year-old-grand-challenge-in-biology>(GDT CASP)
- (12) <https://bitesizebio.com/38005/homology-modeling-proteins/>(Thomas Warwick, homology of LytR)
- (13) Opabinia regalis Self-created from PDB ID 1A0S using PyMol, CC BY-SA 3.0 (Sucrose Porin)